# **Bewährtes österreichisches Betonbemessungsprogramm ConDim in Version 8 jetzt auch für den deutschen Markt verfügbar**

**Nach längerer Entwicklungsarbeit konnte unlängst die neue Version 8 des bei Tragwerksplanern vor allem in Österreich sehr beliebten Programmes ConDim fertiggestellt werden. Vollständig implementiert ist jetzt auch die aktuelle Version der DIN EN 1992-1-1 inklusive des zugehörigen nationalen Anhanges DIN EN 1992-1-1/NA. Das Programm ist damit fit auch für den deutschen Markt.**

Die Entwicklung des Programmes begann vor mehr als 20 Jahren an der TU Graz und wird mittlerweile innerhalb der Thomas Lorenz ZT GmbH in Graz weitergeführt. ConDim ist bei Tragwerksplanern in Österreich sehr beliebt und hat einen Marktanteil von ca. 50 % erreicht. Es arbeitet also jeder zweite Tragwerksplaner in der Alpenrepublik mit ConDim.

Das Programm wird in einer Kooperation von praxiserfahrenen Tragwerksplanern und EDV-Experten entwickelt. Das garantiert die von der Praxis gewünschte Funktionalität kombiniert mit hochwertiger EDV-technischer Umsetzung. Im Laufe der Entwicklungsgeschichte konnten so zahlreiche Kundenwünsche eingearbeitet und das Programm laufend verbessert werden.

Das Erfolgsrezept liegt in der einfachen Bedienung und der übersichtlichen Gestaltung der Programmfenster. So enthält jedes Fenster einen Grafikbereich, der alle Angaben und Ergebnisse übersichtlich darstellt. Bei jeder Veränderung der Eingabedaten wird das Ergebnis unmittelbar im Anzeigefenster aktualisiert und folglich auch grafisch dargestellt. ConDim ist somit ein hilfreiches Tool für schnelle Bemessungen. Das wird auch immer wieder von Kundenseite bestätigt.

Alle Programmfenster sind mit sinnvollen Daten vorausgefüllt. Beim Öffnen eines Modulfensters erscheint sofort eine Beispielberechnung mit aussagekräftigen Ergebnissen.

Die Bedienung erfolgt intuitiv, eine Einarbeitung ist nicht erforderlich.

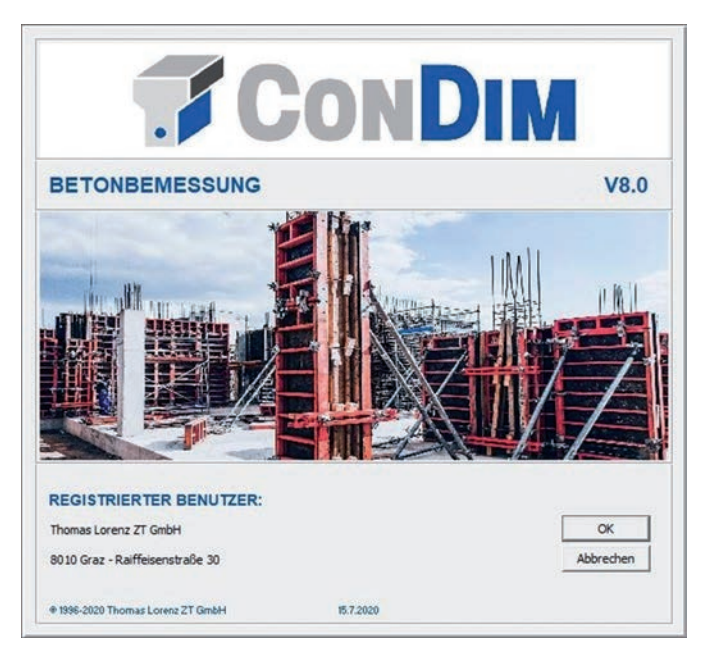

**Bild 1** Startfenster

# **Programmmodule**

Das Programm ist modular aufgebaut. Das Hauptfenster mit der Querschnittsbemessung ermöglicht auch eine Stützenbemessung mit unterschiedlicher Bewehrungsanordnung, die Berechnung des inneren Dehnungszustandes für vorgegebene Schnittkräfte und Bewehrungen sowie die Berechnung der reaktiven Schnittkräfte für vorgegebene Bewehrung und Dehnungsebene. Die Bemessungen können neben der DIN EN 1992 auch nach der alten DIN 1045 und nach der österreichischen EN 1992 durchgeführt werden. Die Ausgabeprotokolle sind sowohl in deutscher als auch in englischer Sprache erstellbar. (Bild 6)

Zusätzlich gibt es die Möglichkeit, die tatsächlich eingebaute Bewehrung nach Durchmesser und Stück zu definieren. Darüber hinaus können die Durchbiegung für verschiedene statische Systeme berechnet und die erforderlichen Bewehrungen für die Begrenzung der Rissbreiten unter Zwang und Last ermittelt werden.

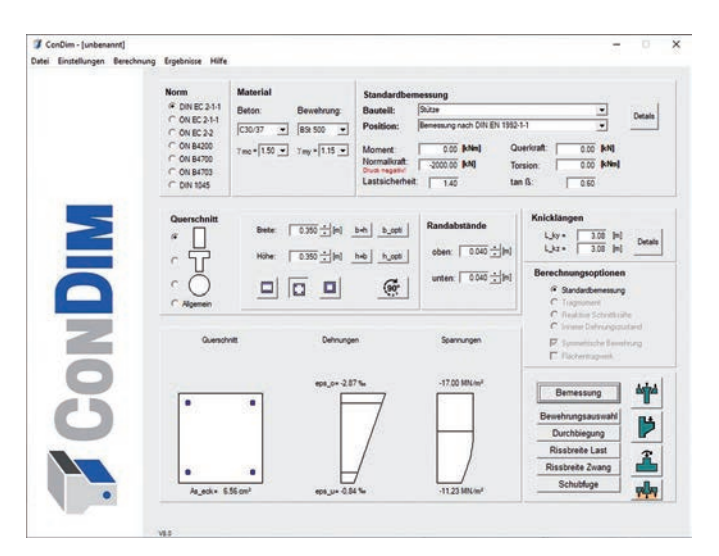

**Bild 2** Hauptfenster Bemessung mit Beispieldaten **Bild 3** Modul Durchstanzen

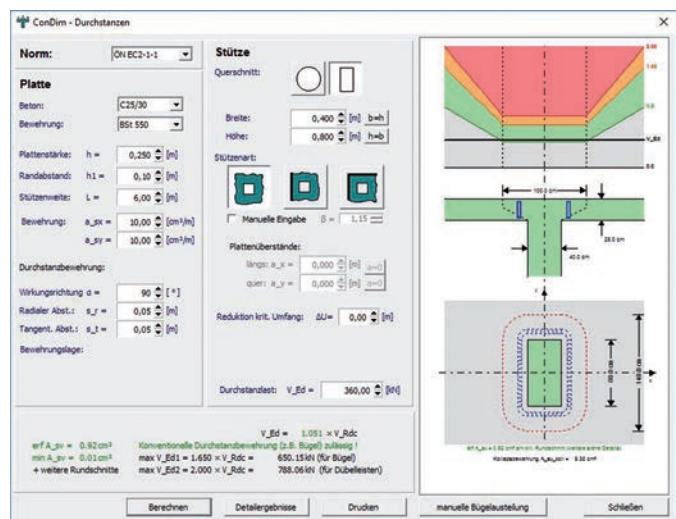

# **DIGITALES PLANEN UND BAUEN**

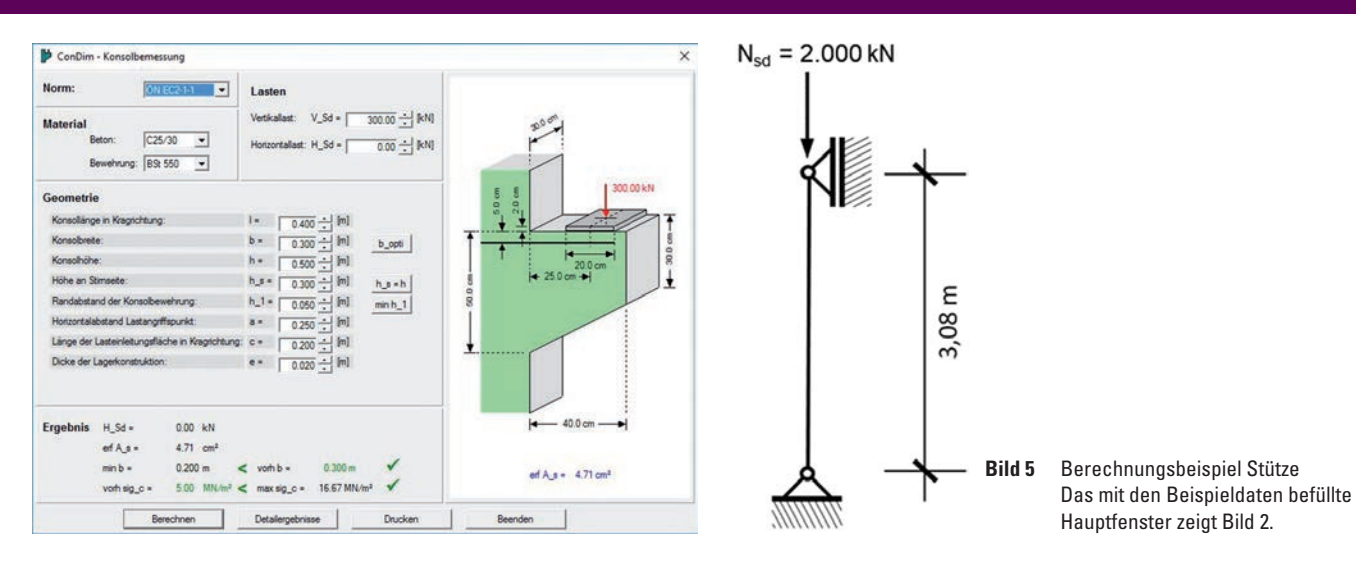

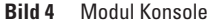

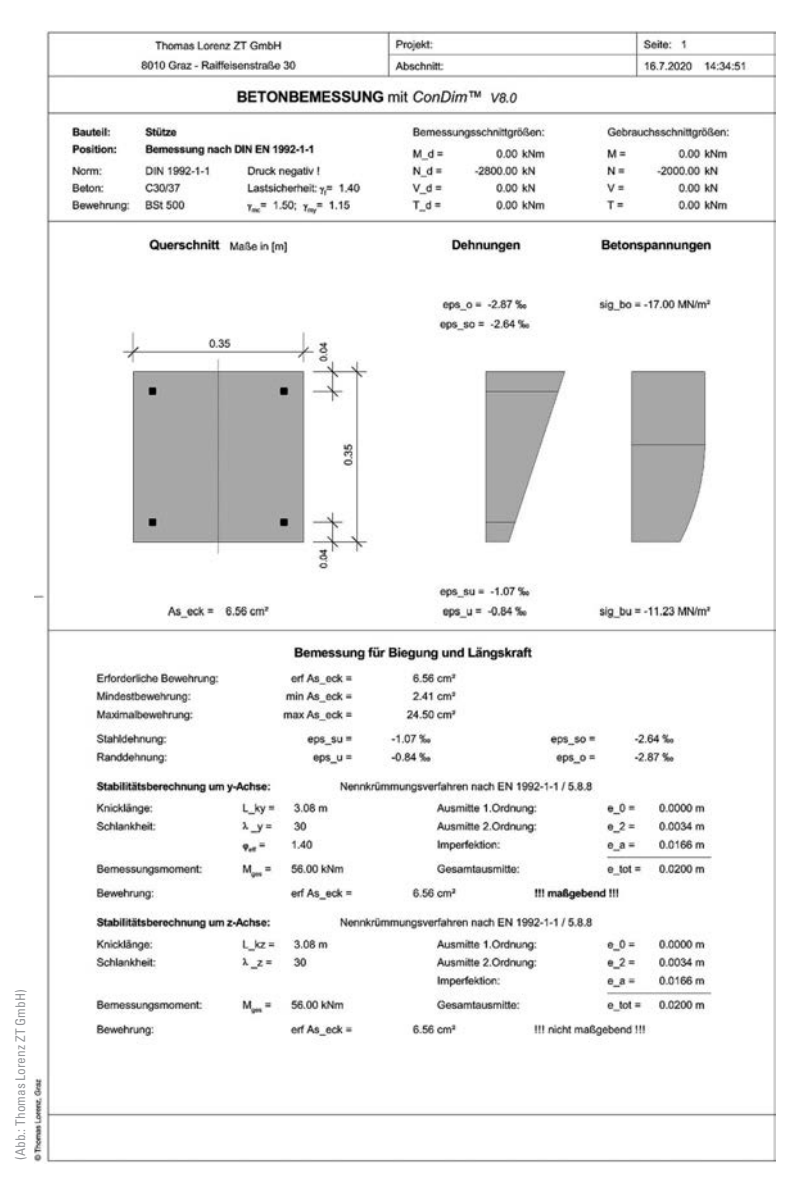

**Bild 6** ConDim Ausgabeprotokoll für Berechnungsbeispiel

Weitere Module ermöglichen den Durchstanznachweis für beliebige Stützengeometrien und Plattenstärken sowie eine umfassende Konsolbemessung. (Bild 3 u. 4)

Mit dem Modul Fundamentbemessung können beliebige Einzel- und Streifenfundamente berechnet werden. Zentrische und zur Stütze exzentrische Fundamente sowie Sockel- und Köcherfundamente können eingegeben werden. Die Vorgabe mehrerer unterschiedlicher Lastkombinationen ist hierbei möglich. Das Programm ermittelt anschließend automatisch die ungünstigste Kombination. Eine umfangreiche Optimierungsfunktion erlaubt darüber hinaus das Ermitteln der minimalen Fundamentabmessungen.

In der neuen Version 8 wurde die Modulfamilie um den Durchstanznachweis von Fundamenten und einen Schubfugennachweis ergänzt. Umfangreiche Details zur Programmfunktionalität und zu den Neuerungen der Version 8 finden sich auf www.condim.at.

Alle Module sind fixer Bestandteil des Programmes und werden gemeinsam mit der Grundversion ausgeliefert.

## **Berechnungsbeispiel nach DIN EN 1992-1-1 inkl. NA 1992-1-1:**

Die Leistungsfähigkeit und das einfache Handling des Programmes veranschaulicht das nachstehende Bemessungsbeispiel. (Bild 5 u. 6)

#### **Zusatzinformationen**

Neue Versionen mit Erweiterungen und Ergänzungen erscheinen regelmäßig, eventuell notwendige Revisionen werden nach Erfordernis möglichst zeitnah durchgeführt. Updates sind kostenpflichtig, Hotline und Grundwartung sind im Preis inbegriffen.

### **Die Lizenzierung erfolgt je Arbeitsplatz.**

Eine gratis Demo-Version sowie ein umfangreiches Handbuch mit Beispielen zu jedem Modul können über die Condim-Homepage heruntergeladen werden.

www.condim.at